# The book was found

# Python Programming On Win32: Help For Windows Programmers

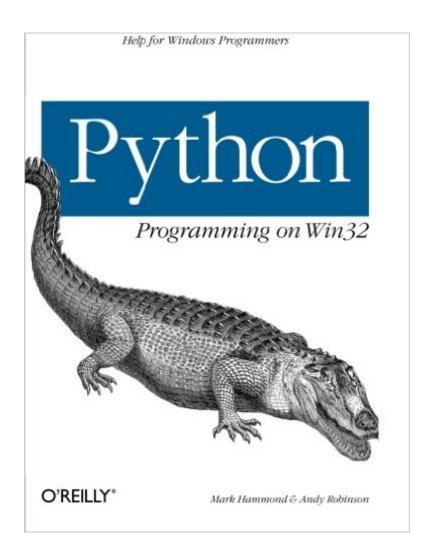

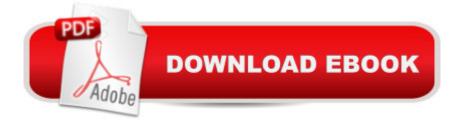

## Synopsis

Python is growing in popularity; based on download statistics, there are now over 450,000 people using Python, and more than 150,000 people using Python on Windows. Use of the language has been growing at about 40% per year since 1995, and there is every reason to believe that growth will continue.Despite Python's increasing popularity on Windows, Python Programming on Win32 is the first book to demonstrate how to use it as a serious Windows development and administration tool. Unlike scripting on Unix, Windows scripting involves integrating a number of components, such as COM or the various mail and database APIs, with the Win32 programming interface. While experienced Windows C++ programmers can find their way through the various objects, most people need some guidance, and this book is it. It addresses all the basic technologies for common integration tasks on Windows, explaining both the Windows issues and the Python code you need to glue things together.Topics include:The Python language and the PythonWin extensionsBuilding a GUI with COMAdding a Macro languageDistributing the applicationClient-side COM for output and data accessIntegration with mail and other internet protocolsManaging users and drivesThis is a vital and unique book. Python Programming on Win32 is an excellent presentation of Windows application development and a solid illustration of how to use Python in the Windows environment.

### **Book Information**

Paperback: 674 pages Publisher: O'Reilly Media; 1 edition (February 3, 2000) Language: English ISBN-10: 1565926218 ISBN-13: 978-1565926219 Product Dimensions: 7 x 1.3 x 9.2 inches Shipping Weight: 1.4 pounds (View shipping rates and policies) Average Customer Review: 3.9 out of 5 stars Â See all reviews (15 customer reviews) Best Sellers Rank: #981,036 in Books (See Top 100 in Books) #5 in Books > Computers & Technology > Programming > APIs & Operating Environments > Win32 API #289 in Books > Computers & Technology > Business Technology > Windows Server #333 in Books > Computers & Technology > Operating Systems > Unix

### **Customer Reviews**

Within a few hours of acquiring this book, it had enabled me to finish a project and save myself a lot of embarrassment at work. The authors give is a detailed introduction to Python for Win32

developers - covering both system administration and back-end and front-end application development. It also provides an excellent introduction to COM (the Python/COM interface is the key component of the Win32 extensions). There is a nice progression from introductory material to quite advanced topics such as implementing NT services, or COM threading. The range of topics covered is surprisingly broad. Also, the case studies are nice, and far from trivial: e.g. an accounting system that scripts Word and Excel, an invoicing system that produces PDF output. The design of the Python Win32 extensions is admirable, so implementing COM clients in Python (e.g. scripting Excel) is simple - the online documentation is more than adequate. However, implementing COM servers (e.g. Excel-callable functions) is more subtle, and it would be unwise to attempt this without the information in this book. Hopefully a future edition will have more information on DCOM. The section on GUI development is very helpful. I'm glad the authors covered wxPython as well as Tkinter - though less portable, wxPython is a much better framework on the Win32 platform. There are some typos, but I haven't been confused by any so far. The main difficulty with this book is that some of the information will become dated - the pace of development on both the Windows and Python sides seems to be rapid. Expect a second edition within a couple of years?

As I say in the title this is not a bad book. It's just not what I expected. The title is a bit of a misnomer, perhaps it should have been called "COM programming with Python". I had hoped to find some useful stuff on how to write GUI applications for Win32 but that topic was just slightly more than 40 pages in a book with over 600 pages. Still, I'd recommend it to anyone running Python on a Win32 platform.

Python is the best choice for people who want to implement COM in the software they develop mostly due to its clear structure and object - oriented nature. This is where this book mostly comes.This book is well-written, practical-oriented and ideal for the newbie programmer who has already some idea over Python (O'Reilly's 'Learning Python' is the best place to start).However, even experienced programmers need it because it provides a set of useful examples for rapid prototyping and reuse components.It misses a few spots - First, you can't find much help on working on GUIs - and second (and most important) SWIG does not get the attention it deserves - it is just mentioned.Finally, if you use Python in Win32 - or if you cannot decide what kind of COM solution you wish to develop - DO NOT CONSIDER TAKING A STEP WITHOUT THIS BOOK !

For me the most valuable part of the book was Chapter 5 where it explains how to create COM

objects using Python scripts. I always knew that I could do this, but I was never quite sure how. The example worked perfectly with Python 2.6 and got me up and running in no time. By doing this I can easily share my functions and classes with my coworkers who only use VBA. If you are using Python to automate any of the Microsoft Office Applications, I highly reccomend it.

This book was written in 2000. There's not a problem working with the examples if you're using python 2.7.x. However, the book opens up with a pretty heavy intro to business finances accompanied by a class library that you need to download and make work on your system. There's about 6 chapters of this before you learn that you need to know VB. I looked into learning VB, and apparently VB is generally deemed obsolete and not even installed on windows 8? No thank you. This book is cool if you're pretty heavy into python programming and you know some other languages as well. This book is not cool if you have beginning to intermediate level python skills.

Python is the best choice for people who want to implement COM in the software they develop mostly due to its clear structure and object - oriented nature. This is where this book mostly comes.This book is well-written, practical-oriented and ideal for the newbie programmer who has already some idea over Python (O'Reilly's 'Learning Python' is the best place to start).However, even experienced programmers need it because it provides a set of useful examples for rapid prototyping and reuse components.It misses a few spots - First, you can't find much help on working on GUIs - and second (and most important) SWIG does not get the attention it deserves - it is just mentioned.Finally, if you use Python in Win32 - or if you cannot decide what kind of COM solution you wish to develop - DO NOT CONSIDER TAKING A STEP WITHOUT THIS BOOK !

A good way to get Python to 'do stuff' in a Win32 environment. I've found it most useful for dealing with people who utilize an exclusively Windows environment. Mostly, I've just taken my programs that others 'need' information from and quickly tacked on a printed report or updated spreadsheet that they can use. I don't know about writing whole programs in Windows, but it was more than adequate at helping me bridge the gaps I needed bridged. I presume the book to be pretty dated, but nothing I used was so out-of-date as to be non-functional.

#### Download to continue reading ...

Python: Python Programming Course: Learn the Crash Course to Learning the Basics of Python (Python Programming, Python Programming Course, Python Beginners Course) WINDOWS 10: WINDOWS 10 COMPANION: THE COMPLETE GUIDE FOR DOING ANYTHING WITH WINDOWS

10 (WINDOWS 10, WINDOWS 10 FOR DUMMIES, WINDOWS 10 MANUAL, WINDOWS ...

WINDOWS 10 GUIDE) (MICROSOFT OFFICE) Python Programming On Win32: Help for Windows Programmers Python Programming On Win32: Help for Windows Programmers 1st (first) Edition by Mark Hammond, Andy Robinson published by O'Reilly Media (2000) Python: Python Programming For Beginners - The Comprehensive Guide To Python Programming: Computer Programming, Computer Language, Computer Science Python: Python Programming For Beginners - The Comprehensive Guide To Python Programming: Computer Programming, Computer Language, Computer Science (Machine Language) Beginning Python Programming: Learn Python Programming in 7 Days: Treading on Python, Book 1 WIN32 Network Programming: Windows(r) 95 and Windows NT Network Programming Using MFC Python Programming Guide + SQL Guide -Learn to be an EXPERT in a DAY!: Box Set Guide (Python, C++, PHP, Swift, Os, Programming Guide) Learn Python in One Day and Learn It Well: Python for Beginners with Hands-on Project. The only book you need to start coding in Python immediately Maya Python for Games and Film: A Complete Reference for Maya Python and the Maya Python API Deep Learning: Recurrent Neural Networks in Python: LSTM, GRU, and more RNN machine learning architectures in Python and Theano (Machine Learning in Python) Unsupervised Deep Learning in Python: Master Data Science and Machine Learning with Modern Neural Networks written in Python and Theano (Machine Learning in Python) Deep Learning in Python Prerequisites: Master Data Science and Machine Learning with Linear Regression and Logistic Regression in Python (Machine Learning in Python) Convolutional Neural Networks in Python: Master Data Science and Machine Learning with Modern Deep Learning in Python, Theano, and TensorFlow (Machine Learning in Python) Deep Learning in Python: Master Data Science and Machine Learning with Modern Neural Networks written in Python, Theano, and TensorFlow (Machine Learning in Python) By Charles Petzold - Programming Windows 5th Edition Book/CD Package: The definitive guide to the Win32 API (Microsoft Programming Series) (5th Edition) (10.2.1998) Windows 10: The Ultimate User Guide To Microsoft's New Operating System - 33 Amazing Tips You Need To Know To Master Windows 10! (Windows, Windows 10 Guide, General Guide) Windows 10 For Beginners: Simple Step-by-Step Manual On How To Customize Windows 10 For Your Needs.: (Windows 10 For Beginners - Pictured Guide) ... 10 books, Ultimate user guide to Windows 10) Group Policy: Management, Troubleshooting, and Security: For Windows Vista, Windows 2003, Windows XP, and Windows 2000

<u>Dmca</u>